## **ICN Seconde Auch- javascript -Partie 2 : utilisation de l'environnement p5\***

**[Activités de Denis Roche](http://informatiquelycee.fr/p5_base_a1.html)**

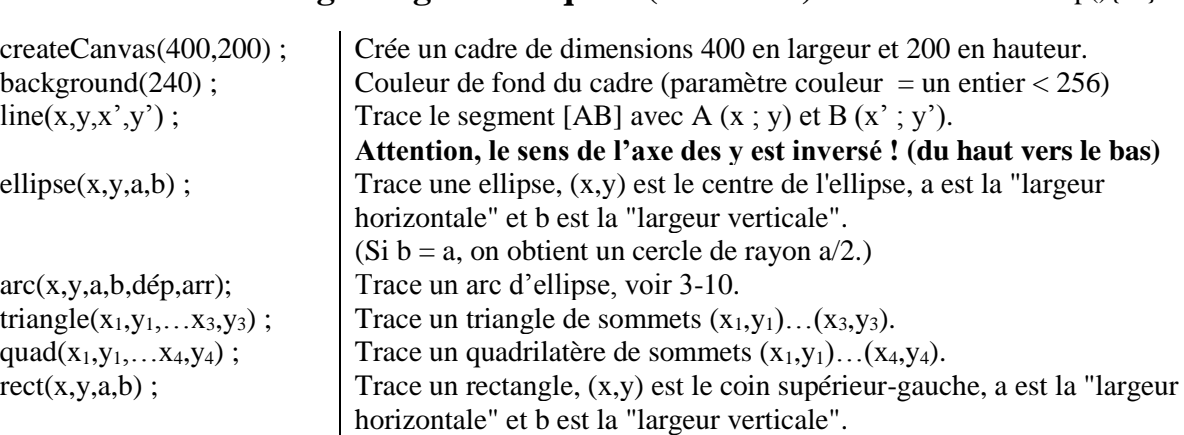

## **Figures géométriques (activité 3)** dans function setup(){ }

## **Couleurs (activité 4)**

Pour chaque figure dessinée, il y a 2 couleurs à considérer : celle du contour et celle du remplissage.

## **Tout le code qui suit doit être tapé avant de tracer une figure.**

Le **contour** sera géré par la fonction "**stroke**" (en français : trait), le **coloriage** (remplissage) sera géré par la fonction "**fill**" (en français : remplir, occuper).

Ces 2 fonctions prennent en paramètres les 3 canaux rouge, vert, bleu (R,V,B), entiers < 256. Couleurs de base : fill(255,0,0) : **rouge**, fill(0,255,0) : **vert**, fill(0,0,255) : **bleu.** Noter que x%255 est le reste de la division de x par 255 donc **x%255 <256**, c'est utile avec des couleurs dans les boucles…

Sur le codage des couleurs, voir [Nom des couleurs en javascript](http://www.wwg1.com/pele-mele/couleurs/noms-couleurs-html.html) et [Sélecteur de couleurs](http://htmlcolorcodes.com/fr/selecteur-de-couleur/) .

Si les 3 canaux R,V,B sont identiques, il est possible de mettre un seul paramètre (exemple : mettre fill(0) à la place de fill $(0,0,0)$  : ça donne du noir.)

La fonction "noStroke" permet de supprimer le contour, la fonction "noFill" permet de rendre l'intérieur d'une figure incolore (comme si on ne coloriait pas l'intérieur de la figure, ça permet de **superposer des figures !**). Elles s'écrivent noStroke() ; et noFill() ; .

On peut jouer sur l'épaisseur du contour avec la fonction "strokeWeight" qui prend en paramètre l'épaisseur du trait en pixel. strokeWeight(1) ; : trait très fin, strokeWeight(10) : trait 10 fois plus épais.

On peut modifier la transparence d'une figure en ajoutant un 4e paramètre à la fonction "fill". Plus ce paramètre sera grand et plus la figure sera opaque.

Notes : 1 ) random(20,50) et floor(4.56), qui vaut 4, sont plus simples avec p5\* qu'en pur javascript.

2) for  $(i = 1; i < 10; i = i+1)$  {code} et for  $(i = 9; i > 0; i = i-1)$  {code} ont le même sens.